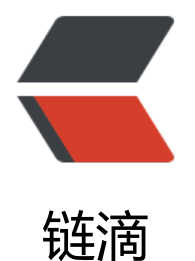

# Url 参数中出现 +[、空格](https://ld246.com)、=、%、& 、# 等字符的解决办法

作者: luomuren

- 原文链接:https://ld246.com/article/1648086492673
- 来源网站: [链滴](https://ld246.com/member/luomuren)
- 许可协议:[署名-相同方式共享 4.0 国际 \(CC BY-SA 4.0\)](https://ld246.com/article/1648086492673)

## **Url参数中出现+、空格、=、%、&、#等字符的解决办法**

原文链接:http://www.jeffjade.com/2015/04/16/2015-04-16-deal-url-special-char/

Url出现了有+, 空格, /, ?, %, #, &, =等特殊符号的时候, 可能在服务器端无法获得正确的参数 - 抑或是造成不能正常下载文件(作为Download Url时候),如何是好?解决办法: 就是需要将这些字 转化成服务[器可以识别的字符;但是为何Url中有这些字符就会出现问题呢?这就得涉及到](http://www.jeffjade.com/2015/04/16/2015-04-16-deal-url-special-char/)URL编码与 码问题了。

#### **URL编码与解码**

一般来说,URL只能使用英文字母、阿拉伯数字和某些标点符号,不能使用其他文字和符号。Url的编 格式采用的是ASCII码,而不是Unicode,这也就是说你不能在Url中包含任何非ASCII字符,例如希 字母or中文。比如,世界上有英文字母的网址http://www.abc.com, 但是没有希腊字母的网址http:/ www.aβγ.com (读作阿尔法-贝塔-伽玛.com) 。这是因为网络标准RFC 1738做了硬性规定:

只有字母和数字[0-9a-zA-Z]、一些特殊符号"\$-.+!\*′(),"[不包括双引号]、以及某些保留字, 才可 不经过编码直接用于URL。1

这意味[着,如果URL中有汉字,等特殊字符的时候,就必须编码后使用。而+,空格,/,?,%,](http://www.a/)#, ,=,这些字符(不安全),当把他们直接放在Url中的时候,可能会引起解析程序的歧义,因此也必须 过编码才能使用。

#### **解决办法**

将这些字符转化成服务器可以识别的字符,对应关系如下:

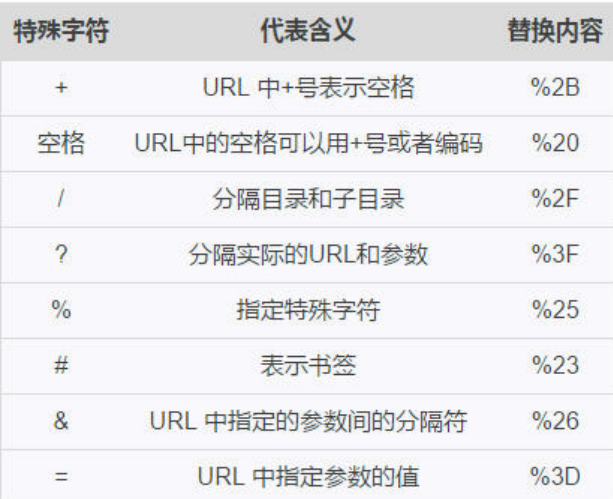

### **版权声明**

- 作者:大海深处的星星
- 出处: https://blog.csdn.net/u013991521/article/details/52442115